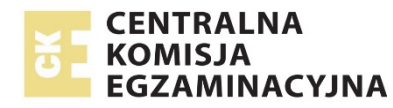

# **EGZAMIN MATURALNY**

# **W ROKU SZKOLNYM 2017/2018**

# **FIZYKA I ASTRONOMIA**

POZIOM ROZSZERZONY

FORMUŁA DO 2014

("STARA MATURA")

# **ZASADY OCENIANIA ROZWIĄZAŃ ZADAŃ**

ARKUSZ MFA-R1

*Uwaga: Akceptowane są wszystkie odpowiedzi merytorycznie poprawne i spełniające warunki zadania.* 

# **Zadanie 1.1.** *(2 pkt)*

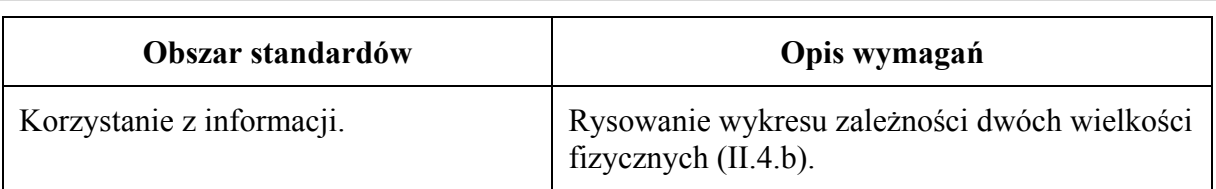

# **Schemat punktowania**

- 2 p. opisanie i wyskalowanie prawidłowo zorientowanych osi oraz prawidłowe narysowanie wykresu zależności prędkości od czasu.
- 1 p. narysowanie wykresu zależności prędkości od czasu o poprawnym kształcie trapezu oraz poprawna orientacja i oznaczenie obu osi (symbol, jednostka) lub poprawna orientacja i wyskalowanie obu osi
	- *lub*
	- poprawna orientacja, wyskalowanie i oznaczenie obu osi oraz prawidłowe narysowanie wykresu co najmniej w jednym z przedziałów.
- 0 p. brak spełnienia powyższych kryteriów.

# **Przykładowe rozwiązanie**

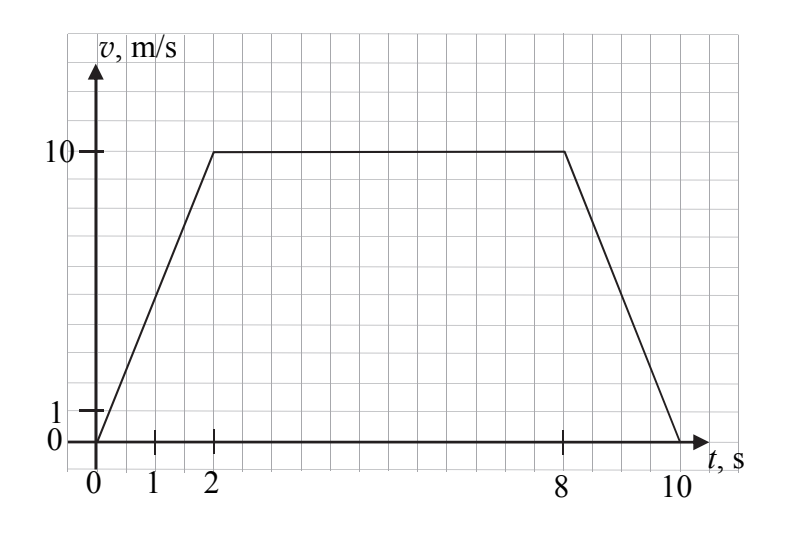

# **Zadanie 1.2.** *(3 pkt)*

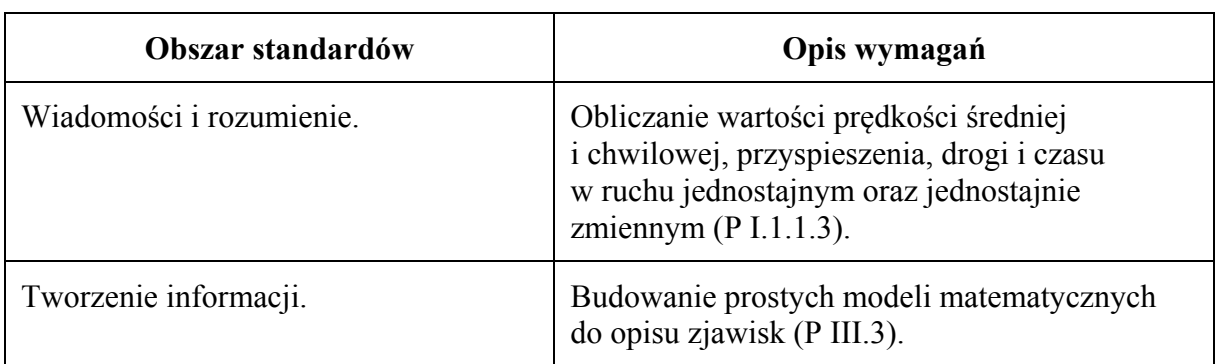

- 3 p. prawidłowe obliczenie drogi obydwu samochodów i prędkości maksymalnej drugiego samochodu, wyniki podane z jednostkami.
- 2 p. prawidłowe obliczenie drogi pierwszego samochodu oraz prawidłowa metoda obliczenia prędkości maksymalnej drugiego samochodu (np. zapisanie równań równoważnych jak sposobie 1. lub 2. przedstawionego rozwiązania) *lub* 
	- prawidłowa metoda obliczenia drogi pierwszego samochodu (z błędem rachunkowym) oraz obliczenie prędkości maksymalnej drugiego samochodu wynikającej z obliczonej drogi

*lub* 

- prawidłowa metoda obliczenia przyspieszenia (lub opóźnienia) drugiego samochodu i prawidłowy wynik z jednostką
- *lub*
- prawidłowe obliczenie prędkości maksymalnej drugiego samochodu.
- 1 p. prawidłowa metoda obliczenia drogi przebytej przez pierwszy samochód i prawidłowy wynik z jednostką
	- *lub*
	- prawidłowa metoda obliczenia drogi pierwszego samochodu oraz prawidłowa metoda obliczenia prędkości maksymalnej drugiego samochodu.
- 0 p. brak spełnienia powyższych kryteriów.

#### **Przykładowe rozwiązania**

#### Sposób 1. ("metoda pola")

Korzystamy z twierdzenia, że pole pod wykresem wartości prędkości od czasu jest równe drodze przebytej przez ciało w danym czasie (przy odpowiednio wyskalowanych osiach). Zapisujemy wzór na drogę dla pierwszego samochodu:

$$
s_1 = \frac{1}{2} \cdot \left( 10 \frac{\text{m}}{\text{s}} + 6 \frac{\text{m}}{\text{s}} \right) \cdot 10 \text{ s} = 80 \text{ m}
$$

Maksymalną wartość prędkości drugiego samochodu obliczamy z warunku zadania oraz ze wzoru na drogę wykorzystującego metodę pola.

$$
s_1 = s_2
$$
 oraz  $s_2 = \frac{1}{2} v_{2max}$  (5 s + 5 s)  $\rightarrow$  80 m =  $\frac{1}{2} v_{2max}$  10 s  $\rightarrow v_{2max} = 16 \frac{m}{s}$ 

#### Sposób 2. (z równań ruchu)

Obliczamy drogę, jaką przebył pierwszy samochód:

$$
s_1 = \frac{1}{2} \cdot 2 \text{ s} \cdot 10 \frac{\text{m}}{\text{s}} + 6 \text{ s} \cdot 10 \frac{\text{m}}{\text{s}} + \frac{1}{2} \cdot 2 \text{ s} \cdot 10 \frac{\text{m}}{\text{s}} = 80 \text{ m}
$$

Obliczamy przyspieszenie (oraz opóźnienie) drugiego samochodu, wiedząc, że  $s_2 = s_1$ :

$$
\left(\frac{s_2}{2}\right) = \frac{1}{2}a\left(\frac{t}{2}\right)^2 \rightarrow a = \frac{4s_2}{t^2} \rightarrow a = \frac{320}{10^2} \frac{\text{m}}{\text{s}^2} = 3.2 \frac{\text{m}}{\text{s}^2}
$$

Obliczamy  $v_{2max}$ :

$$
v_{2max} = a\left(\frac{t}{2}\right) = 3.2 \frac{m}{s^2} \cdot 5 s = 16 \frac{m}{s}
$$

**Zadanie 1.3.** *(2 pkt)*

| Obszar standardów         | Opis wymagań                                                                                                    |
|---------------------------|----------------------------------------------------------------------------------------------------|
| Wiadomości i rozumienie.  | Obliczanie wartości prędkości średniej<br>i chwilowej, przyspieszenia, drogi i czasu<br>w ruchu jednostajnym oraz jednostajnie<br>zmiennym (P $I.1.1.3$ ). |
| Korzystanie z informacji. | Rysowanie wykresu zależności dwóch wielkości<br>fizycznych $(II.4.b).$                                                                                     |

- 2 p. prawidłowe podpisanie osi, prawidłowe zaznaczenie wartości drogi w piątej i dziesiątej sekundzie ruchu, prawidłowy kształt wykresu (funkcja rosnąca, do piątej sekundy wypukła, od piątej sekundy wklęsła).
- 1 p. narysowanie prawidłowego kształtu wykresu (funkcja rosnąca, do piątej sekundy wypukła, od piątej sekundy wklęsła) i brak poprawnego opisu osi lub wartości w piątej i dziesiątej sekundzie
	- *lub*
	- prawidłowe podpisanie osi wykresu oraz prawidłowe zaznaczenie wartości drogi w piątej i dziesiątej sekundzie ruchu (błędny kształt wykresu).
- 0 p. brak spełnienia powyższych kryteriów.

# **Poprawne rozwiązanie**

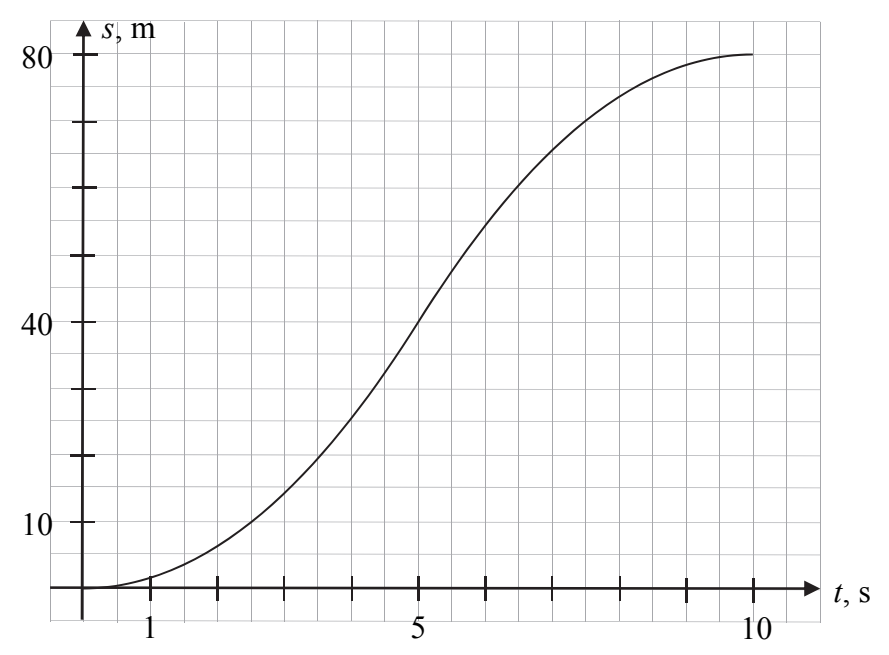

Kształt części wykresu *s*(*t*) do piątej sekundy oraz styczna (lewostronna) do wykresu w piątej sekundzie wynikają z równań ruchu drugiego samochodu podczas przyspieszania:

$$
s(t) = \frac{1}{2}at^2 = 1.6 \cdot t^2, \ \ v(t) = at = 3.2 \cdot t
$$

Prędkość w piątej sekundzie ruchu wynosi 16 m/s i jest to współczynnik kierunkowy stycznej do wykresu *s*(t) w *t*=5 s. Kształt wykresu *s*(*t*) od piątej do dziesiątej sekundy, oraz styczna (prawostronna) do wykresu w piątej sekundzie wynikają z równań ruchu drugiego samochodu podczas hamowania:

$$
s(t) = x_0 + v_0(t - 5) - \frac{1}{2}a(t - 5)^2 = 40 + 16(t - 5) - 1,6 \cdot (t - 5)^2
$$
  

$$
v(t) = v_0 - a(t - 5) = 16 - 3,2(t - 5) \rightarrow v(5 \text{ s}) = 16 \frac{\text{m}}{\text{s}}
$$

**Zadanie 1.4.** *(3 pkt)*

| Obszar standardów        | Opis wymagań                                                                                                    |
|--------------------------|----------------------------------------------------------------------------------------------------|
| Wiadomości i rozumienie. | Zastosowanie zasad dynamiki do<br>matematycznego opisu ruchu (I.1.1.4).<br>Uwzględnianie siły tarcia do matematycznego<br>opisu ruchu $(I.1.1.6)$ . |
| Tworzenie informacji.    | Budowanie prostych modeli matematycznych<br>i fizycznych do opisu zjawisk (P III.3).                                                                |

- 3 p. prawidłowa metoda, poprawne wyniki obliczeń i ustalenie, że paczka nie będzie przesuwała się po podłożu bagażnika.
- 2 p. obliczenie siły wypadkowej działającej na paczkę, zidentyfikowanie jej z siła tarcia oraz obliczenie maksymalnej siły tarcia, jaka mogłaby działać na paczkę.
- 1 p. zidentyfikowanie siły wypadkowej działającej na paczkę jako siły tarcia i obliczenie jej z drugiej zasady dynamiki
	- *lub*
	- wyznaczenie maksymalnej siły tarcia, jaka może działać na paczkę.
- 0 p. brak spełnienia powyższych kryteriów.

#### **Przykładowe rozwiązanie**

Jeżeli paczka nie przesuwałaby się po podłożu bagażnika, to oznaczałoby, że porusza się ona względem ziemi z takim przyspieszeniem, z jakim porusza się samochód. Obliczymy to przyspieszenie (lub wykorzystamy wynik z zadania 1.2.) Obliczamy przyspieszenie (oraz opóźnienie) drugiego samochodu, wiedząc, że  $s_2 = s_1 = 80$  m:

$$
\left(\frac{s_2}{2}\right) = \frac{1}{2}a\left(\frac{t}{2}\right)^2 \rightarrow a = \frac{4s_2}{t^2} \rightarrow a = \frac{320}{10^2} \frac{\text{m}}{\text{s}^2} = 3.2 \frac{\text{m}}{\text{s}^2}
$$

Siła wypadkowa działająca na paczkę w takiej sytuacji byłaby równa sile tarcia statycznego. Obliczymy, jaką wartość musiałaby mieć siła tarcia statycznego:

$$
ma = T_s
$$
  $\rightarrow$   $T_s = 3.2 \frac{m}{s^2} \cdot 5 \text{ kg} = 16 \text{ N}$ 

Następnie obliczymy maksymalną wartość siły tarcia statycznego, jaka może działać na paczkę:

$$
T_{s \, max} = fmg \rightarrow T_{s \, max} = 0.35 \cdot 5 \, \text{kg} \cdot 9.81 \, \frac{\text{N}}{\text{kg}} = 17.2 \, \text{N}
$$

Widzimy, że siła tarcia, jaka musiałaby działać na paczkę, aby paczka pozostawała w spoczynku względem podłoża (i przyspieszała razem z samochodem) jest mniejsza od maksymalnej siły tarcia statycznego. To oznacza, że paczka nie będzie przesuwała się względem podłoża.

**Zadanie 2.1.** *(2 pkt)*

| Obszar standardów         | Opis wymagań                                                                                                    |
|---------------------------|----------------------------------------------------------------------------------------------------|
| Wiadomości i rozumienie.  | Posługiwanie się pojęciem energii potencjalnej<br>masy w polu grawitacyjnym (I.1.2.5).<br>Obliczanie wartości pracy w polu<br>grawitacyjnym $(I.1.2.8)$ . |
| Korzystanie z informacji. | Obliczanie wielkości fizycznych<br>z wykorzystaniem znanych zależności<br>fizycznych $(II.4.c).$                                                          |

2 p. – prawidłowa metoda obliczenia pracy oraz prawidłowy wynik liczbowy z jednostką.

- 1 p. zapisanie warunku, że praca wykonana przez siłę, z jaką pracownik ciągnie za linę podnoszącą deskę, jest równa zmianie energii potencjalnej środka masy deski.
- 0 p. brak spełnienia powyższych kryteriów

# **Przykładowe rozwiązanie**

Praca, jaka musi zostać wykonana, jest równa zmianie energii potencjalnej deski. Środek masy deski pokonuje w pionie drogę równą połowie długości deski, zatem

$$
W_F = mg\Delta h_{SM}, \quad \Delta h_{SM} = \frac{l}{2} \rightarrow W_F = mg\frac{l}{2}
$$
  

$$
W_F = 20 \text{ kg} \cdot 9.81 \frac{\text{m}}{\text{s}^2} \cdot 2 \text{ m} = 392 \text{ J} \approx 400 \text{ J}
$$

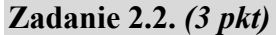

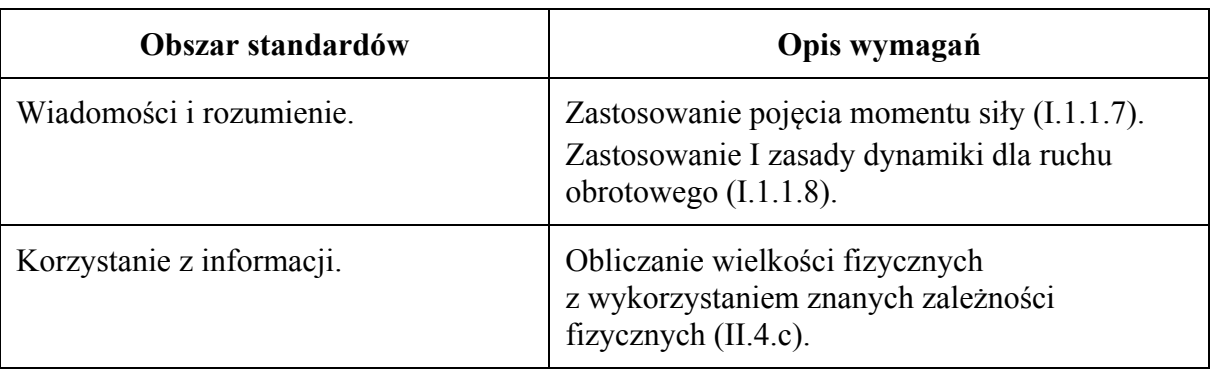

# **Schemat punktowania**

- 3 p. prawidłowa metoda wyznaczenia siły, z jaką pracownik działał na linę, oraz prawidłowy wynik liczbowy z jednostką.
- 2 p. prawidłowe zapisanie warunku równowagi momentów sił względem punktu podparcia deski (z poprawnym uwzględnieniem punktów zaczepienia sił, ramion sił i kierunków sił)
	- *lub*
	- zapisanie warunku równowagi sił oraz zapisanie warunku równowagi momentów sił względem punktu środka masy (z poprawnym uwzględnieniem punktów zaczepienia sił, ramion sił i kierunków sił).
- 1 p. zapisanie warunku równowagi momentów sił.
- 0 p. brak spełnienia powyższych kryteriów.

# **Przykładowe rozwiązania**  Sposób 1.

Korzystamy z warunku równowagi momentów sił względem punktu podparcia deski:

$$
\frac{l}{2} \cdot Q_{\perp} = l \cdot F_{\perp}
$$

$$
\frac{l}{2} \cdot Q \cos \alpha = l \cdot F \cos \alpha \rightarrow F = \frac{Q}{2}
$$

$$
F = 98.1 \text{ N} \approx 100 \text{ N}
$$

Sposób 2.

Korzystamy z warunku równowagi momentów sił względem punktu podparcia deski:

$$
\frac{l_{\perp}}{2} \cdot Q = l_{\perp} \cdot F \rightarrow F = \frac{Q}{2}
$$

$$
F = 98.1 \text{ N} \approx 100 \text{ N}
$$

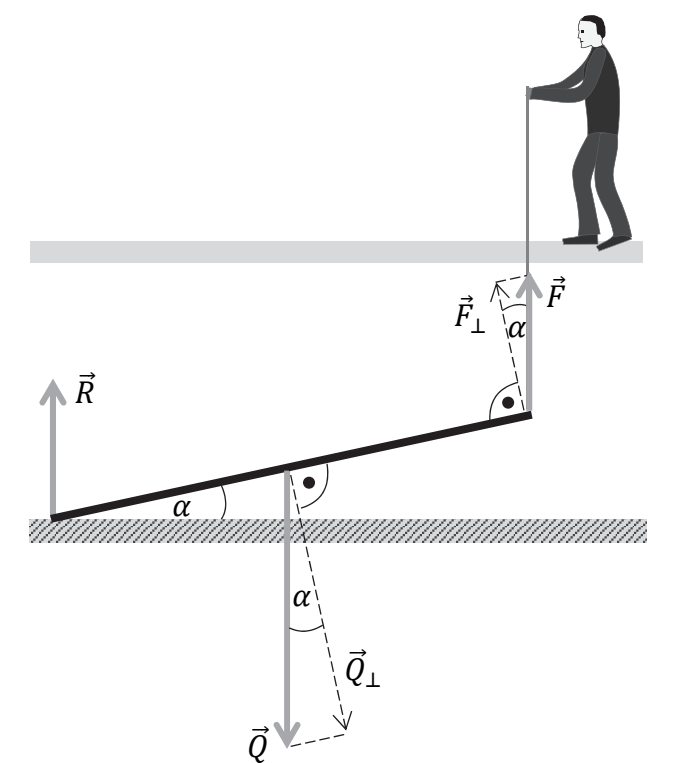

# Sposób 3.

Korzystamy z warunku równowagi momentów sił względem punktu środka masy deski oraz z warunku równowagi sił działających na deskę:

$$
\frac{l_{\perp}}{2} \cdot R = \frac{l_{\perp}}{2} \cdot F \quad \text{oraz} \quad R + F = Q \quad \to \quad R = F \quad \text{oraz} \quad R + F = Q \quad \to
$$

$$
2F = Q \quad \to \quad F = 98.1 \text{ N} \approx 100 \text{ N}
$$

# **Zadanie 2.3.** *(2 pkt)*

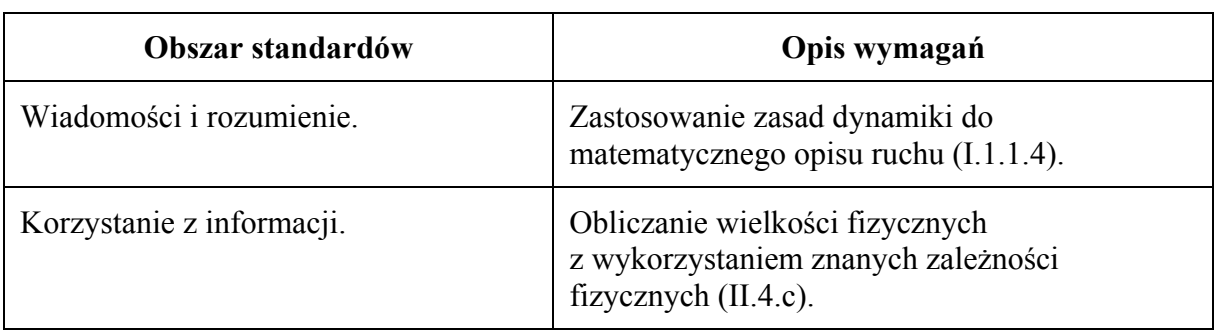

# **Schemat punktowania**

2 p. – prawidłowa metoda obliczenia siły reakcji oraz prawidłowy wynik liczbowy z jednostką.

1 p. – zapisanie warunku równowagi sił.

0 p. – brak spełnienia powyższych kryteriów.

#### **Przykładowe rozwiązanie**

Zapiszemy warunek równowagi sił w sytuacji statycznej – gdy deska tworzy z poziomym podłożem kąt 25°:

$$
R + F = Q
$$

Skorzystamy z wyniku, że  $F = \frac{Q}{2}$  (co można niezależnie wyprowadzić z warunku równowagi momentów sił) i obliczymy wartość siły reakcji:

$$
R = Q - F = \frac{Q}{2} \qquad \rightarrow \quad R = 98.1 \text{ N} \approx 100 \text{ N}
$$

**Zadanie 2.4.** *(1 pkt)*

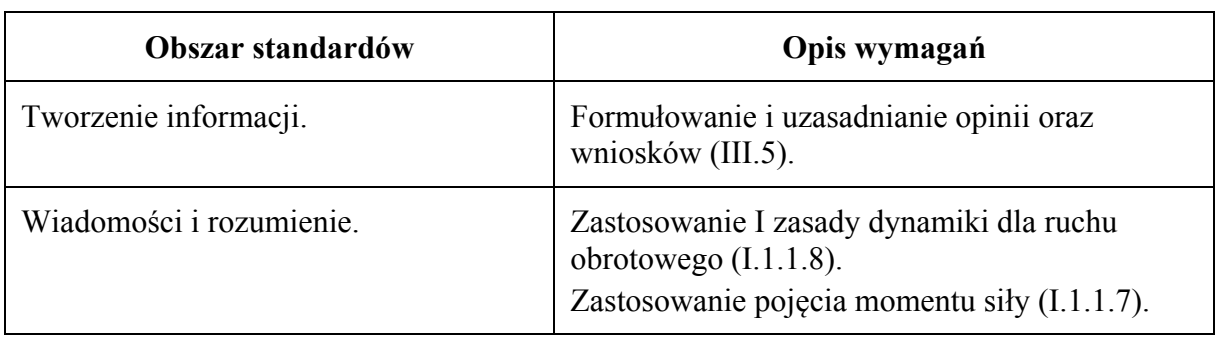

#### **Schemat punktowania**

1 p. – poprawna odpowiedź.

0 p. – brak spełnienia powyższego kryterium.

# **Poprawna odpowiedź**

 $B<sub>3</sub>$ 

# **Zadanie 2.5.** *(1 pkt)*

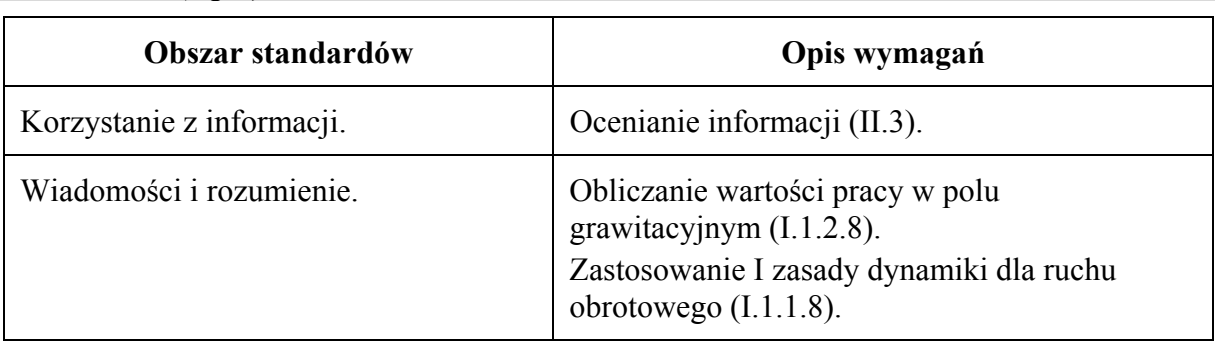

# **Schemat punktowania**

1 p. – zaznaczenie poprawnej odpowiedzi.

0 p. – brak spełnienia powyższego kryterium.

#### **Poprawna odpowiedź** 1. **P** 2. **P** 3. **P**

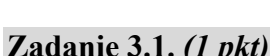

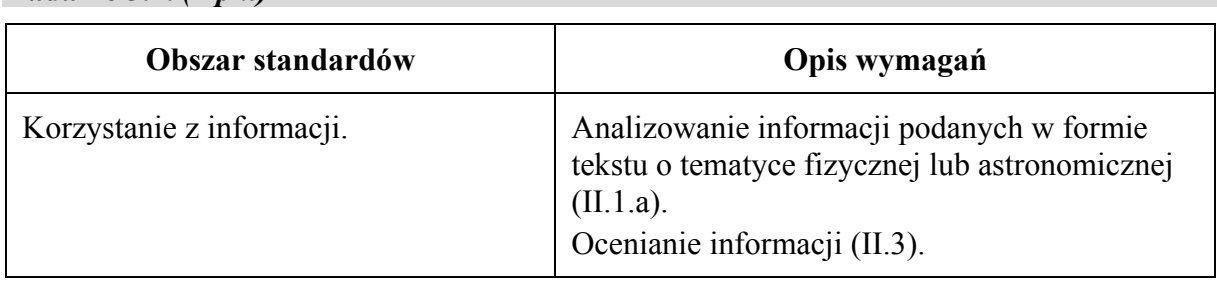

1 p. – poprawne wszystkie zaznaczenia.

0 p. – brak spełnienia powyższego kryterium.

# **Poprawna odpowiedź**

1. **F** 2. **P** 3. **F** 

#### **Zadanie 3.2.** *(3 pkt)*

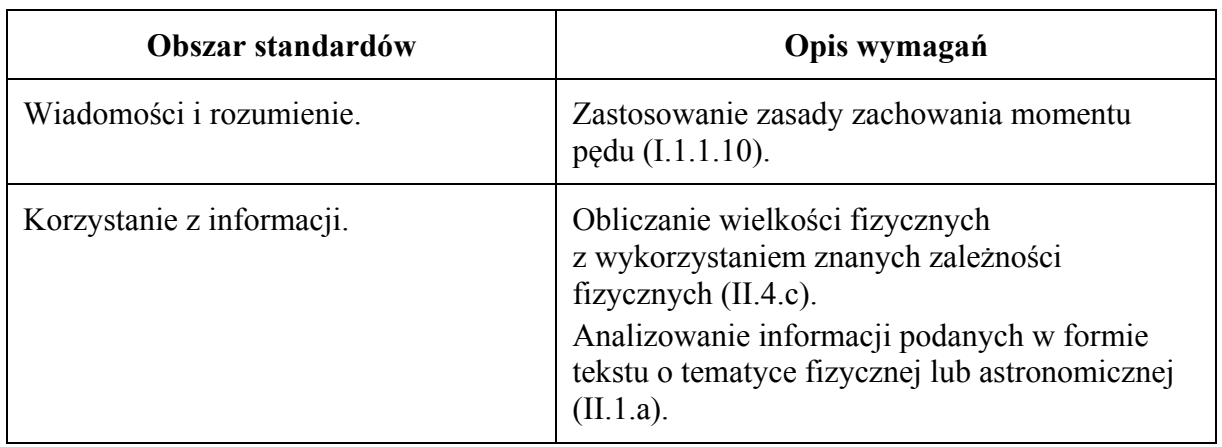

# **Schemat punktowania**

- 3 p. prawidłowa metoda wyznaczenia prędkości liniowej Merkurego w peryhelium oraz prawidłowy wynik liczbowy z jednostką.
- 2 p. prawidłowe (zgodne z oznaczeniami) zapisanie zasady zachowania momentu pędu lub zasady zachowania energii mechanicznej oraz prawidłowe określenie odległości od środka Słońca do peryhelium orbity Merkurego.
- 1 p. zapisanie zasady zachowania momentu pędu Merkurego względem Słońca albo zasady zachowania energii mechanicznej.
- 0 p. brak spełnienia powyższych kryteriów.

# **Przykładowe rozwiązania**

Sposób 1. (z zasady zachowania momentu pędu)

Na podstawie danych w tekście zadania i rysunku określamy odległość środka Słońca do punktu aphelium i peryhelium orbity Merkurego:

$$
r_a = 0.467
$$
 au  $r_p = 0.467$  au  $- 0.159$  au  $= 0.308$  au

Korzystamy z zasady zachowania momentu pędu punktu materialnego (tutaj środka masy Merkurego) w ruchu względem punktu centrum (tutaj środka Słońca), gdy działa na niego siła skierowana do tego punktu:

$$
p_a r_a = p_p r_p
$$

gdzie  $p_a$  oraz  $p_p$  są pędami Merkurego względem Słońca, odpowiednio w punktach aphelium i peryhelium. Wykonujemy obliczenia:

$$
mv_a r_a = m v_p r_p \rightarrow v_p = \frac{r_a}{r_p} v_a \rightarrow v_p = \frac{0.467 \text{ au}}{0.308 \text{ au}} \cdot 38.9 \frac{\text{km}}{\text{s}} = 58.98 \frac{\text{km}}{\text{s}} \approx 59 \frac{\text{km}}{\text{s}}
$$

# Sposób 2. (z zasady zachowania energii mechanicznej)

Na podstawie danych i rysunku określamy odległość środka Słońca do punktu aphelium i peryhelium orbity Merkurego:

$$
r_a = 0.467
$$
 au  $r_p = 0.467$  au  $- 0.159$  au  $= 0.308$  au

Korzystamy z zasady zachowania energii mechanicznej Merkurego w ruchu pod działaniem siły grawitacji. Energia mechaniczna w peryhelium jest równa energii mechanicznej w aphelium. Energia mechaniczna jest sumą energii potencjalnej i kinetycznej. Przyjmujemy, że energia kinetyczna ruchu obrotowego nie zmienia się podczas ruchu Merkurego, a zatem:

$$
E_a = E_p \rightarrow \frac{mv_a^2}{2} - \frac{GMm}{r_a} = \frac{mv_p^2}{2} - \frac{GMm}{r_p} \rightarrow v_p^2 = v_a^2 + \frac{2GM}{r_p} - \frac{2GM}{r_a}
$$

$$
v_p^2 = v_a^2 + \frac{2GM}{r_p} - \frac{2GM}{r_a} \rightarrow v_p = \sqrt{v_a^2 + \frac{2GM(r_a - r_p)}{r_a r_p}}
$$

gdzie *M* jest masą Słońca. Po podstawieniu danych (z uwzględnieniem wartości jednostki astronomicznej) otrzymujemy:

$$
v_p = \sqrt{\left(38.9 \cdot 10^3 \frac{\text{m}}{\text{s}}\right)^2 + \frac{2 \cdot 6.67 \cdot 10^{-11} \frac{\text{N} \cdot \text{m}^2}{\text{kg}^2} \cdot 1.99 \cdot 10^{30} \text{ kg} \cdot 0.159 \text{ m}}{0.467 \cdot 0.308 \cdot 1.50 \cdot 10^{11} \text{ m}^2}}
$$

$$
v_p = 58.9 \cdot 10^3 \frac{\text{m}}{\text{s}} \approx 59 \frac{\text{km}}{\text{s}}
$$

*Uwaga! Błędem rzeczowym jest w tym zadaniu zapisanie siły grawitacji działającej na Merkurego jako siły dośrodkowej. Wzór na siłę dośrodkową jest słuszny tylko dla ruchu po okręgu, a Merkury nie porusza się po orbicie kołowej. Ponadto Merkury ma w punkcie peryhelium prędkość większą od prędkości, jaka byłaby potrzebna dla ruchu po orbicie kołowej o promieniu rp (ponieważ po przejściu przez peryhelium, aż do aphelium, Merkury oddala się od Słońca).* 

| Obszar standardów         | Opis wymagań                                                                                                    |
|---------------------------|----------------------------------------------------------------------------------------------------|
| Wiadomości i rozumienie.  | Zastosowanie praw Keplera do opisu ruchu<br>planet (P I.1.7.3).                                                                                                    |
| Korzystanie z informacji. | Obliczanie wielkości fizycznych<br>z wykorzystaniem znanych zależności<br>fizycznych $(II.4.c).$<br>Analizowanie informacji podanych w formie<br>tekstu o tematyce fizycznej lub astronomicznej<br>(II.1.a). |

**Zadanie 3.3.** *(2 pkt)*

#### **Schemat punktowania**

- 2 p. prawidłowa metoda wyznaczenia okresu orbitalnego Merkurego oraz prawidłowy wynik liczbowy z jednostką.
- 1 p. zapisanie trzeciego prawa Keplera z poprawną identyfikacją wielkości występujących w nim: średniej odległości Merkurego od Słońca, Średniej odległości Ziemi od Słońca, okresu orbitalnego Ziemi *lub* 
	- zapisanie trzeciego prawa Keplera w "wersji newtonowskiej", tzn.  $\frac{T^2}{A^3} = \frac{4\pi^2}{GM}$ , gdzie *M* jest masą Słońca z poprawną identyfikacją półosi wielkiej.
- 0 p. brak spełnienia powyższych kryteriów.

#### **Przykładowe rozwiązanie**

Obliczymy tzw. średnią odległość Merkurego od Słońca (długość półosi wielkiej orbity), a następnie skorzystamy z prawa Keplera. Okres orbitalny Ziemi, oraz jej średnią odległość od Słońca wyrazimy odpowiednio w latach ziemskich i za pomocą jednostki astronomicznej.

$$
A_M = \frac{1}{2}(r_a + r_p) \rightarrow A_M = \frac{1}{2} (0.467 + 0.308) \text{ au} = 0.3875 \text{ au}
$$

Okres orbitalny Ziemi i średnia odległość od Słońca wynoszą odpowiednio:

$$
T_Z = 1 \text{ rok}, \ A_Z = 1 \text{ au}
$$

Stosujemy prawo Keplera:

$$
\frac{T_M^2}{A_M^3} = \frac{T_Z^2}{A_Z^3} \quad \rightarrow \quad \frac{T_M^2}{A_M^3} = \frac{1^2 \text{ rok}^2}{1^3 \text{ au}^3} \quad \rightarrow \quad T_M = \sqrt{0.3875^3} \text{ lat} \approx 0.241 \text{ lat} \approx 88 \text{ dni}
$$

**Zadanie 3.4.** *(3 pkt)*

| Obszar standardów         | Opis wymagań                                                                                                    |
|---------------------------|----------------------------------------------------------------------------------------------------|
| Wiadomości i rozumienie.  | Posługiwanie się pojęciami i wielkościami<br>fizycznymi do opisywania zjawisk związanych<br>z światłem jako falą (P I.1.5.a).<br>Posługiwanie się pojęciem mocy (P I.1.6.1),<br>natężenia fali (I.1.1.17).                |
| Korzystanie z informacji. | Obliczanie i szacowanie wielkości fizycznych<br>z wykorzystaniem znanych zależności<br>fizycznych $(II.4.e).$<br>Analizowanie informacji podanych w formie<br>tekstu o tematyce fizycznej lub astronomicznej<br>(II.1.a). |

#### **Schemat punktowania**

- 3 p. prawidłowa metoda oszacowania mocy promieniowania słonecznego dostarczanej do powierzchni jednostkowej ustawionej w okolicach aphelium orbity Merkurego oraz prawidłowy wynik liczbowy z jednostką.
- 2 p. porównanie wyrażeń na moce całkowite: zapisanie związku  $I_{M,a} \cdot 4\pi r_a^2 = I_z \cdot 4\pi A_z^2$  lub równoważnego, np.  $\frac{I_{M,a}}{I}$  $\frac{M_{,\alpha}}{I_Z} = \frac{A_Z^2}{r_a^2}$  $\frac{HZ}{r_a^2}$  z prawidłową identyfikacją wielkości występujących w tym wzorze.
- 1 p. zapisanie wzoru na moc ܲ = ܫܵ lub równoważnego oraz identyfikacja wielkości *I* jako natężenia promieniowania.
- 0 p. brak spełnienia powyższych kryteriów.

#### **Przykładowe rozwiązanie**

Skorzystamy ze wzoru na natężenie promieniowania (*I*) padającego prostopadle na powierzchnię *S* i dostarczającego do tej powierzchni mocy *P*:

$$
I=\frac{P}{S}
$$

Moc, którą dostarcza promieniowanie słoneczne do powierzchni jednostkowej ustawionej prostopadle do promieniowania w okolicach aphelium orbity Merkurego ( $r_a = 0.467$  au), oznaczymy  $I_{M,a}$  (to właśnie natężenie promieniowana w okolicach aphelium), a w średniej odległości Ziemi od Słońca ( $A_z = 1$  au) oznaczymy  $I_z$ . Zauważamy, że gdyby promieniowanie słoneczne nie było pochłaniane, to całkowita moc, jaką dostarczałoby promieniowanie słoneczne do powierzchni otaczającej Słońce sfery o promieniu  $r_a$ , byłaby taka sama, jak moc dostarczana do powierzchni sfery o promieniu  $A_z$ :

$$
I_{M,a} \cdot 4\pi r_a^2 = I_Z \cdot 4\pi A_Z^2 \quad \rightarrow \quad I_{M,a} \cdot r_a^2 = I_Z \cdot A_Z^2
$$

Obliczamy  $I_{Ma}$ :

$$
I_{M,a} = \frac{A_Z^2}{r_a^2} \cdot I_Z \rightarrow I_{M,a} \approx 6.24 \frac{\text{kW}}{\text{m}^2}
$$

#### **Zadanie 4.1.** *(1 pkt)*

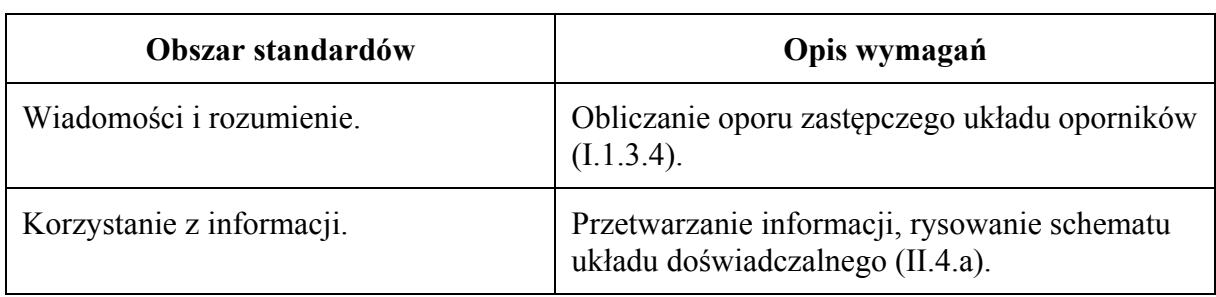

#### **Schemat punktowania**

1 p. – prawidłowe narysowanie schematu łączenia oporników.

0 p. – brak spełnienia powyższego kryterium.

# **Przykładowe rozwiązania**

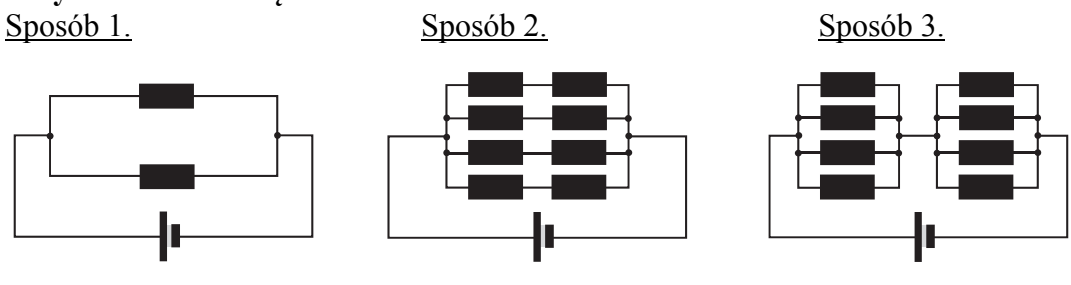

**Zadanie 4.2.** *(4 pkt)*

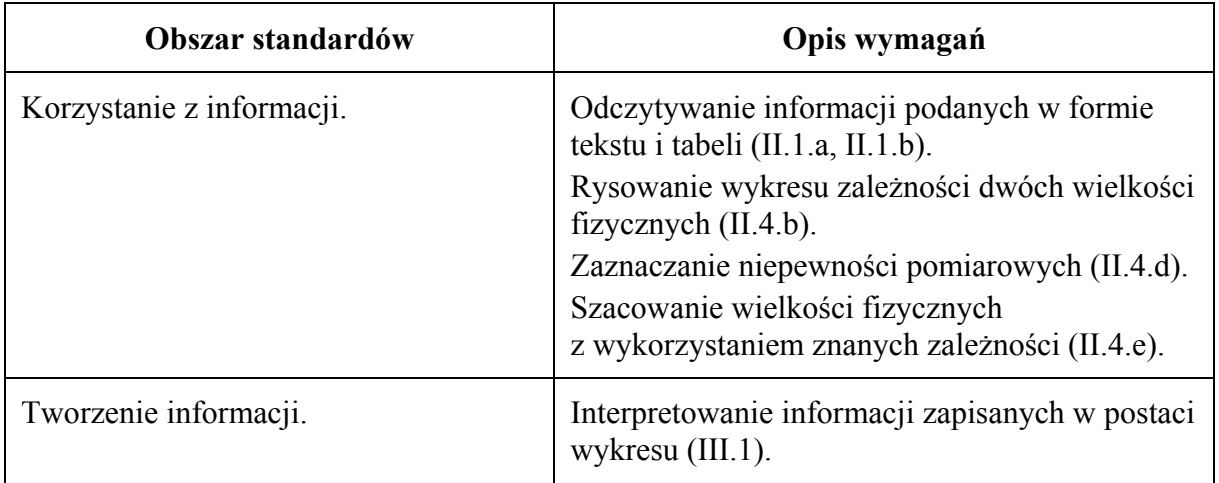

- 3 p. prawidłowe narysowanie wykresu zależności *U(R)* (o kształcie gałęzi hiperboli) wraz z prawidłowo naniesionymi niepewnościami pomiarowymi oraz poprawnym opisem i skalowaniem prawidłowo zorientowanych osi.
- 2 p. opisanie i wyskalowanie poprawnie zorientowanych osi oraz naniesienie punktów na wykres wraz z niepewnościami *lub* 
	- opisanie i wyskalowanie poprawnie zorientowanych osi, naniesienie punktów na wykres bez niepewności oraz narysowanie krzywej (o kształcie gałęzi hiperboli).
- 1 p. opisanie osi (symbol wielkości, jednostka wielkości) oraz dobranie skali jednostek (tak aby co najmniej połowa każdej z osi została wykorzystana) i naniesienie co najmniej 4 punktów

*lub* 

- naniesienie punktów na wykres i narysowanie krzywej o kształcie gałęzi hiperboli przy niepoprawnym wyskalowaniu albo opisaniu osi.
- 0 p. brak spełnienia powyższych kryteriów.

# **Schemat punktowania b)**

1 p. – oszacowanie wartości SEM wynikające z kształtu wykresu (hiperboli) dla dużych *R*.

0 p. – brak spełnienia powyższego kryterium.

# **Przykładowe rozwiązanie a)**

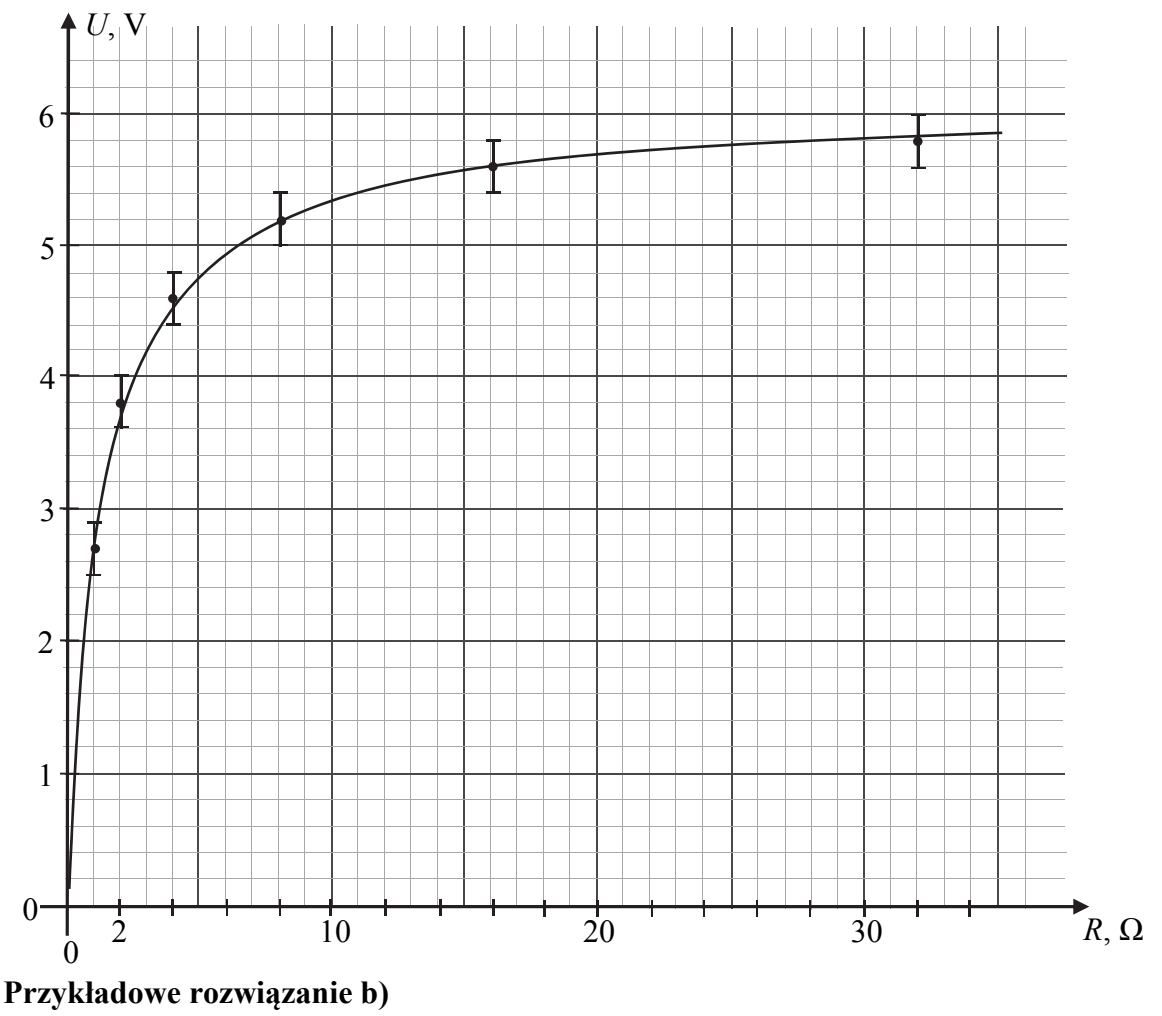

 $\varepsilon_{SEM} \approx 6 \text{ V}$ 

**Zadanie 4.3.** *(2 pkt)*

| Obszar standardów         | Opis wymagań                                                                                                    |
|---------------------------|----------------------------------------------------------------------------------------------------|
| Wiadomości i rozumienie.  | Zastosowanie prawa Ohma oraz I i II prawa<br>Kirchhoffa do obliczeń i analizy obwodów<br>elektrycznych z uwzględnieniem SEM i oporu<br>wewnętrznego ogniwa (I.1.3.2). |
| Korzystanie z informacji. | Obliczanie wielkości fizycznych<br>z wykorzystaniem znanych zależności<br>fizycznych $(II.4.c).$                                                                      |

- 2 p. prawidłowa metoda wyznaczenia wartości SEM i oporu wewnętrznego oraz prawidłowe wyniki z jednostkami.
- 1 p. zastosowanie wzoru wynikającego z drugiego prawa Kirchhoffa dla tego obwodu oraz zastosowanie związku pomiędzy natężeniem prądu płynącego przez opornik i napięciem na tym oporniku (może to być uwzględnione w jednym równaniu).
- 0 p. brak spełnienia powyższych kryteriów.

#### **Przykładowe rozwiązanie**

Korzystamy z drugiego prawa Kirchhoffa dla tego obwodu oraz ze związku pomiędzy natężeniem prądu płynącego przez opornik i napięciem na tym oporniku:

$$
\varepsilon_{SEM} = Ir + U
$$
 oraz  $U = IR \rightarrow \varepsilon_{SEM} = \frac{U}{R}r + U$ 

Do ostatniego równania podstawiamy wartości z dwóch wybranych pomiarów, np. 2 i 4.

 $\varepsilon_{SEM} = \frac{3.8 \text{ V}}{2 \Omega} r[\Omega] + 3.8 \text{ V}$  oraz  $\varepsilon_{SEM} = \frac{5.2 \text{ V}}{8 \Omega} r[\Omega] + 5.2 \text{ V} \rightarrow \varepsilon_{SEM} = 5.9 \text{ V}$ ,  $r = 1.12 \Omega$ 

Tabela poniżej przedstawia wyniki dla wszystkich możliwych par pomiarowych (*R*, *U*).

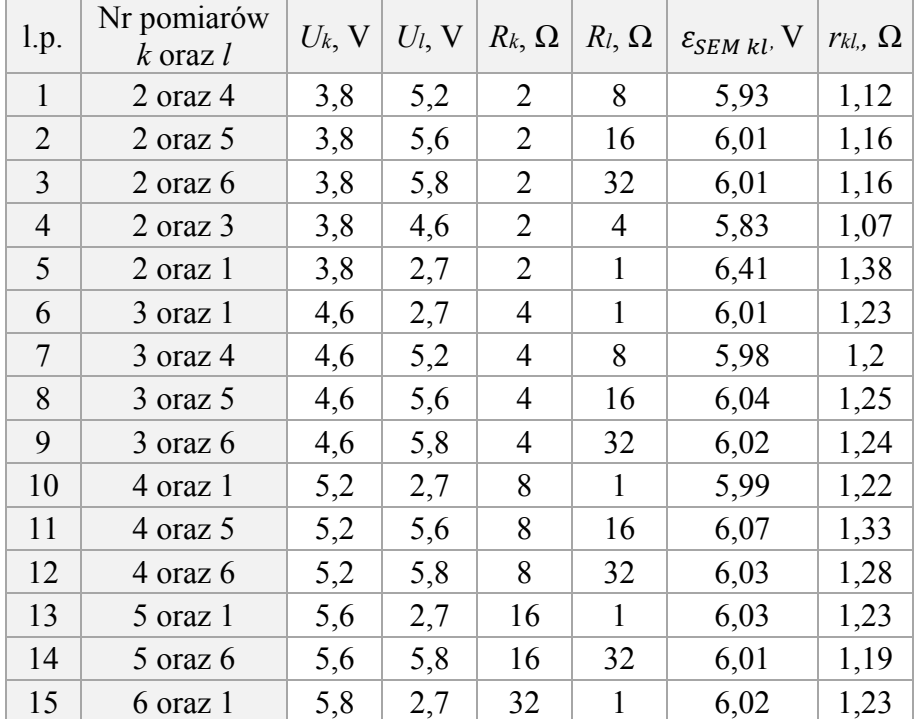

**Zadanie 5.1.** *(2 pkt)*

| Obszar standardów        | Opis wymagań                                                           |
|--------------------------|------------------------------------------------------------------------|
| Wiadomości i rozumienie. | Analizowanie cykli termodynamicznych<br>(I.1.6.5).                     |
| Tworzenie informacji.    | Interpretowanie informacji zapisanych w postaci<br>wykresu $(III.1)$ . |

2 p. – prawidłowe podkreślenia w obu zdaniach.

- 1 p. prawidłowe podkreślenia w jednym zdaniu.
- 0 p. brak spełnienia powyższych kryteriów.

# **Poprawna odpowiedź**

- 1. Praca całkowita wykonana w jednym cyklu przez silnik I jest (*mniejsza niż / taka sama jak / większa niż*) praca całkowita wykonana w jednym cyklu przez silnik II.
- 2. Maksymalna temperatura gazu w silniku I jest (*mniejsza niż / taka sama jak / większa niż*) maksymalna temperatura gazu w silniku II.

# **Zadanie 5.2.** *(1 pkt)*

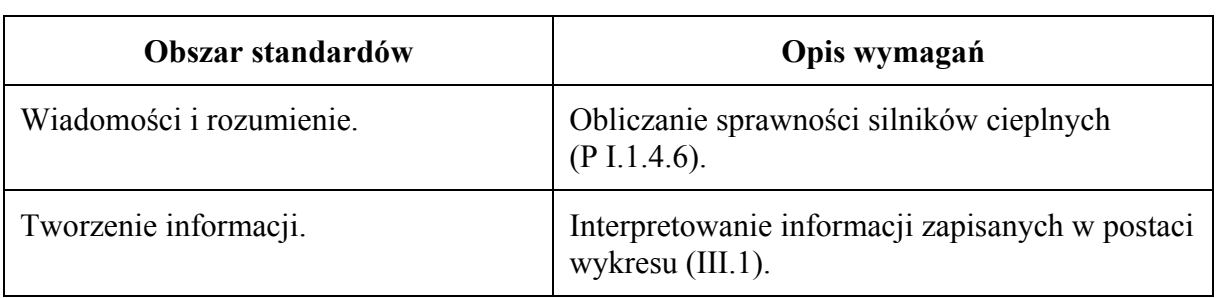

# **Schemat punktowania**

1 p. – prawidłowe obliczenie sprawności silnika I.

0 p. – brak spełnienia powyższego kryterium.

# **Przykładowe rozwiązanie**

$$
\eta = \frac{W_{calo}}{Q_{pobrane}} = \frac{Q_{pobrane} - Q_{oddane}}{Q_{pobrane}} \rightarrow \eta = \frac{23 \text{ kJ} - 19 \text{ kJ}}{23 \text{ kJ}} = 0.17 \qquad (\eta = 17\%)
$$

**Zadanie 5.3.** *(2 pkt)*

| Obszar standardów         | Opis wymagań                                                                                                    |
|---------------------------|----------------------------------------------------------------------------------------------------|
| Wiadomości i rozumienie.  | Zastosowanie równania stanu gazu doskonałego<br>do wyznaczania parametrów gazu (P I.1.4.1).<br>Obliczanie zmian energii cieplnej<br>w przemianach: izobarycznej i izochorycznej<br>$(P I.1.4.3)$ . |
| Korzystanie z informacji. | Odczytywanie informacji podanych w formie<br>wykresu $(II.1.b)$ .<br>Obliczanie wielkości fizycznych<br>z wykorzystaniem znanych zależności<br>fizycznych $(II.4.c).$                              |

- 2 p. prawidłowa metoda wyznaczenia ciepła (z powołaniem się na równanie Clapeyrona i wykorzystaniem zależności między wymienionym ciepłem i przyrostem temperatury) oraz prawidłowy wynik.
- 1 p. zapisy pozwalające wyznaczyć stosunek ciepeł pobranych w obu przemianach izochorycznych równy stosunkowi przyrostu temperatur *lub* 
	- zapisanie, że w przemianie izochorycznej przyrost temperatury jest proporcjonalny do przyrostu ciśnienia oraz zapisanie wzoru na ciepło pobrane w przemianie izochorycznej *lub*
	- zapisanie prawidłowego wyniku bez powoływania się na odpowiednie zależności.

0 p. – brak spełnienia powyższych kryteriów.

# **Przykładowe rozwiązanie**

Korzystamy ze wzoru na ciepło pobrane w przemianie izochorycznej (w objętości *V*1) przez silnik II oraz z własności tej przemiany i równania Clapeyrona:

$$
Q_{II} = nc_V \Delta T_{II} \text{ oraz } \Delta p_{II} = \frac{nR}{V_1} \Delta T_{II}
$$

Podobne związki mamy dla przemiany izochorycznej (w objętości *V*1) w silniku I:

$$
Q_I = nc_V \Delta T_I \text{ oraz } \Delta p_I = \frac{nR}{V_1} \Delta T_I
$$

Zauważamy, że stosunek ciepeł jest równy stosunkowi przyrostów temperatur, a stosunek przyrostów temperatur jest równy stosunkowi przyrostów ciśnień:

$$
\frac{Q_{II}}{Q_I} = \frac{\Delta T_{II}}{\Delta T_I} \rightarrow \frac{Q_{II}}{Q_I} = \frac{\Delta p_{II}}{\Delta p_I} = \frac{3p_1 - p_1}{2p_1 - p_1} = 2
$$

Ostatecznie otrzymujemy  $Q_{II} = 2Q_I = 2 \cdot 3 \text{ kJ} = 6 \text{ kJ}$ .

**Zadanie 5.4.** *(3 pkt)*

| Obszar standardów         | Opis wymagań                                                                                                    |
|---------------------------|----------------------------------------------------------------------------------------------------|
| Wiadomości i rozumienie.  | Zastosowanie równania stanu gazu doskonałego<br>do wyznaczania parametrów gazu (P I.1.4.1).<br>Opisywanie przemiany izobarycznej<br>i izochorycznej (P I.1.4.2). |
| Korzystanie z informacji. | Odczytywanie informacji podanych w formie<br>wykresu $(II.1.b)$ .<br>Rysowanie wykresu zależności dwóch wielkości<br>fizycznych $(II.4.b)$ .                     |

- 3 p. prawidłowe narysowanie oznaczonego wykresu, z uwzględnieniem prawidłowych relacji pomiędzy temperaturami.
- 2 p. narysowanie izobar na poziomie  $p_1$  i  $p_2$  oraz narysowanie izochor (proste muszą przechodzić przez zero).
- 1 p. narysowanie izobar na poziomie  $p_1$  i  $p_2$ *lub* 
	- narysowanie izochor (proste muszą przechodzić przez zero).
- 0 p. brak spełnienia powyższych kryteriów.

#### **Przykładowe rozwiązanie**

Określimy relacje (proporcjonalności) pomiędzy temperaturami w stanach A, B, C, D. Z równania Clapeyrona wiemy, że

$$
T = \frac{pV}{nR}
$$

Na podstawie powyższej zależności oraz wykresu we współrzędnych (*V*, *p*) otrzymujemy:

$$
T_A = \frac{p_1 V_1}{nR}
$$
,  $T_B = \frac{2p_1 V_1}{nR}$ ,  $T_C = \frac{2p_1 \cdot 3V_1}{nR}$ ,  $T_D = \frac{p_1 \cdot 3V_1}{nR}$ 

Przyjmując  $\frac{p_1 V_1}{nR} = T_1$  otrzymujemy relacje pomiędzy temperaturami:

$$
T_A = T_1
$$
,  $T_B = 2T_1$ ,  $T_C = 6T_1$ ,  $T_D = 3T_1$ 

Po określeniu temperatur możemy narysować wykres.

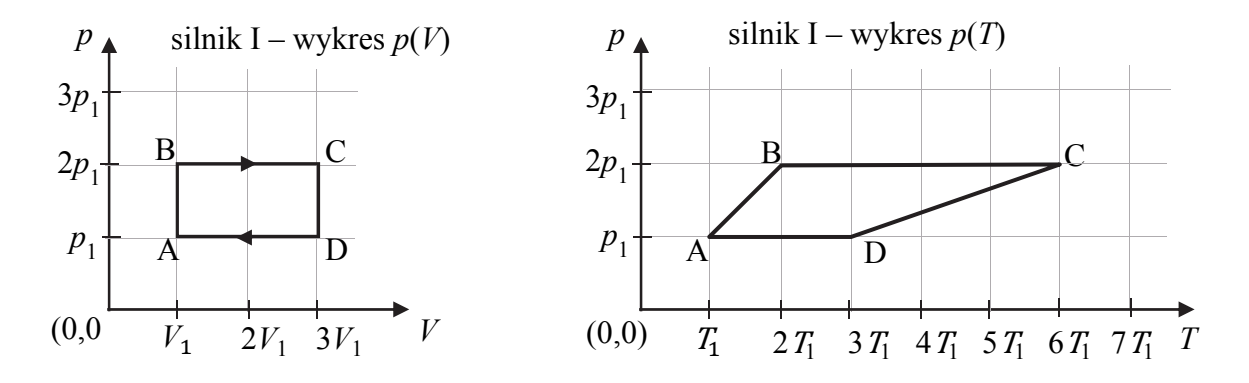

**Zadanie 6.1.** *(1 pkt)*

| Obszar standardów         | Opis wymagań                                                                                |
|---------------------------|---------------------------------------------------------------------------------------------|
| Wiadomości i rozumienie.  | Zastosowanie zasad dynamiki do opisu<br>zachowania się ciał (P I.1.2.2).                    |
| Korzystanie z informacji. | Uzupełnianie brakujących elementów rysunku,<br>łącząc posiadane i podane informacje (II.2). |

- 1 p. prawidłowe narysowanie wektorów sił wraz z ich oznaczeniami oraz prawidłowe zapisanie relacji pomiędzy wartościami sił.
- 0 p. brak spełnienia powyższego kryterium.

# **Poprawne rozwiązanie**

(Rysunek obok).

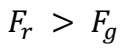

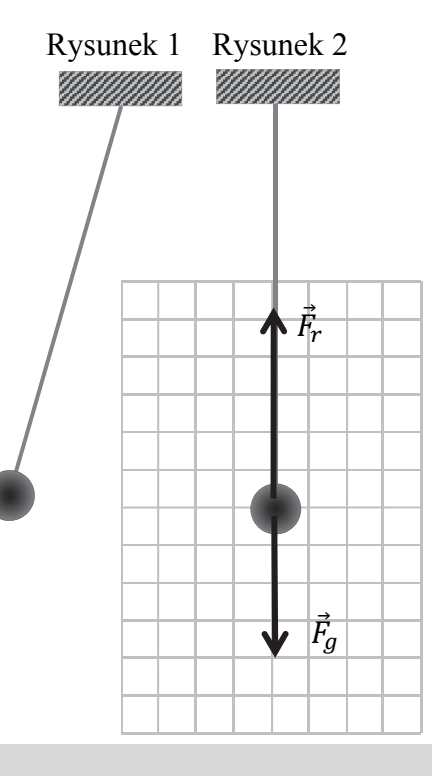

**Zadanie 6.2.** *(2 pkt)*

| Obszar standardów        | Opis wymagań                                                                       |
|--------------------------|------------------------------------------------------------------------------------|
| Wiadomości i rozumienie. | Obliczanie okresu drgań wahadła<br>matematycznego (P I.1.3.3).                     |
| Tworzenie informacji.    | Budowanie prostych modeli fizycznych<br>i matematycznych do opisu zjawisk (III.3). |

# **Schemat punktowania**

- 2 p. prawidłowa metoda wyznaczenia czasu oraz prawidłowy wynik liczbowy z jednostką zawarty w przedziale czasu od  $t = 1,2$  s do  $t = 1,3$  s.
- 1 p. prawidłowa metoda pozwalająca wyznaczyć czas, po jakim kula dotrze od najwyższego do najniższego punktu toru
	- *lub*
	- prawidłowe obliczenie okresu drgań wahadła
	- *lub*
	- oszacowanie czasu bez powołania się na odpowiednie zależności.
- 0 p. brak spełnienia powyższych kryteriów.

#### **Przykładowe rozwiązania**

Sposób 1.

Oszacujemy okres wahań, przyjmując układ za wahadło matematyczne.

Za długość wahadła przyjmiemy odległość od nieruchomego końca liny do środka masy kuli:

$$
l = d + r = 6 m + 0.4 m = 6.4 m
$$

Zastosujemy wzór na okres wahadła matematycznego o długości *l*

$$
T = 2\pi \sqrt{\frac{l}{g}} = 2 \cdot 3.14 \cdot \sqrt{\frac{6.4 \text{ m}}{9.81 \frac{\text{m}}{\text{s}^2}}} = 5.07 \text{ s} \approx 5.1 \text{ s}
$$

Czas, po jakim kula dotrze od najwyższego do najniższego punktu toru, wynosi ćwierć okresu:

$$
t = \frac{T}{4} = 1,27 \text{ s} \approx 1,3 \text{ s}
$$

*Uwaga! Za długość wahadła l można było przyjąć wartość od l =d do l = d+2r. Zdający nie musi uwzględniać poprawek wynikających z modelu wahadła fizycznego. Skrajne wyniki wychodzą* wtedy odpowiednio:  $T = 4.91$  s  $\approx 4.9$  s oraz  $t = 1.23$  s  $\approx 1.2$  s;  $T = 5.23$  s  $\approx 5.2$  s oraz  $t = 1,31$  s  $\approx 1,3$  s.

#### Sposób 2.

*Poniżej przykładowe rozwiązanie – dla tych zdających, którzy do rozwiązania mogli użyć metod wykraczających poza podstawę programową – z wykorzystaniem modelu wahadła fizycznego zamiast matematycznego.* Zapiszemy wzór na okres wahadła fizycznego:

$$
T = 2\pi \sqrt{\frac{l_z}{(m+M)\cdot g \cdot l_{SM}}}
$$

gdzie  $I_z$  jest momentem bezwładności układu lina – kula względem punktu zaczepienia, m jest masą kuli,  $M$  jest masą liny,  $l_{SM}$  jest odległością od punktu zaczepienia liny do środka masy układu lina – kula. Skorzystamy dalej ze wzoru na środek masy oraz wzoru Steinera i addytywności momentów bezwładności:

$$
I_z = \frac{2}{5}mr^2 + m(r+d)^2 + \frac{1}{3}Md^2, \qquad I_{SM} = \frac{(d+r)m + \frac{1}{2}Md}{m+M}
$$

 $\overline{1}$ 

Po podstawieniu otrzymujemy:

$$
T = 2\pi \sqrt{\frac{\frac{2}{5}mr^2 + m(r+d)^2 + \frac{1}{3}Md^2}{g \cdot (d+r)m + \frac{1}{2}gMd}}
$$

Zgodnie z poleceniem pominiemy masę liny  $M$ :

$$
T = 2\pi \sqrt{\frac{\frac{2}{5}mr^2 + m(r+d)^2}{g \cdot (d+r)m}} = \dots = 2\pi \sqrt{\frac{d+r}{g}} \cdot \sqrt{\frac{2}{5} \cdot \left(\frac{r}{r+d}\right)^2 + 1}
$$

Po podstawieniu danych z zadania otrzymujemy:

$$
T = 2\pi \sqrt{\frac{d+r}{g}} \cdot \sqrt{\frac{2}{5} \cdot \left(\frac{r}{r+d}\right)^2 + 1} \approx 2\pi \sqrt{\frac{d+r}{g}} \cdot 1,0008 \approx 5,08 \text{ s} \approx 5,1 \text{ s}
$$

Czas, po jakim kula dotrze od najwyższego do najniższego punktu toru ruchu, wynosi ćwierć okresu:

$$
t = \frac{T}{4} = 1.27 \, \text{s} \approx 1.3 \, \text{s}
$$

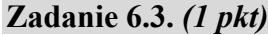

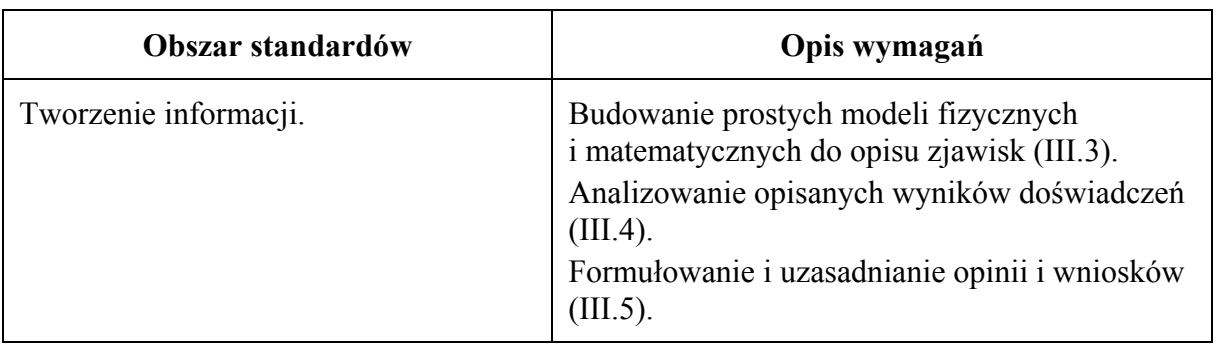

# **Schemat punktowania**

1 p. – zapisanie dwóch prawidłowych warunków.

0 p. – brak spełnienia powyższego kryterium.

*Aby otrzymać punkt, to wszystkie zapisane warunki, niezależnie od ich liczby, muszą być prawidłowe.* 

# **Przykładowe odpowiedzi**

Zapisanie dwóch spośród poniżej wymienionych założeń modelu wahadła matematycznego:

- ciało zawieszone na linie musi mieć bardzo małe rozmiary w stosunku do długości liny (idealnie, gdy jest ono punktem materialnym),
- lina, na której zawieszone jest ciało, musi mieć masę dużo mniejszą od masy ciała (idealnie, gdy lina jest nieważka),
- stosunek sił oporów powietrza działających na ciało do ciężaru ciała musi być dużo mniejszy od jedności (idealnie, gdy wahadło znajduje się w próżni),
- kąt maksymalnego wychylenia liny musi być bardzo mały,
- lina nie może być rozciągliwa,
- działanie tylko dwóch sił: reakcji liny oraz grawitacji.

#### **Zadanie 7.1.** *(1 pkt)*

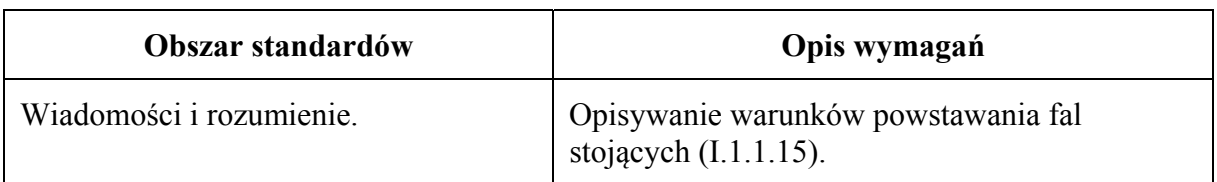

#### **Schemat punktowania**

1 p. – poprawna odpowiedź.

0 p. – brak spełnienia powyższego kryterium.

# **Poprawna odpowiedź**

A

**Zadanie 7.2.** *(1 pkt)*

| Obszar standardów         | Opis wymagań                                                                                   |
|---------------------------|------------------------------------------------------------------------------------------------|
| Wiadomości i rozumienie.  | Opisywanie warunków powstawania fal<br>stojących $(I.1.1.15)$ .                                |
| Korzystanie z informacji. | Obliczanie wielkości fizycznych<br>z wykorzystaniem znanych zależności<br>fizycznych (II.4.c). |

1 p. – prawidłowe wyznaczenie maksymalnej długości fali stojącej.

0 p. – brak spełnienia powyższego kryterium.

# **Przykładowe rozwiązanie**

Odległość pomiędzy unieruchomionymi końcami struny musi być wielokrotnością połowy długości fali. W przypadku największej możliwej długości fali połowa tej długości musi się równać długości struny:

 $\overline{n}$  ∙  $\lambda$  $\frac{\pi}{2} = d \rightarrow 1$ .  $\lambda_{max}$  $\frac{max}{2} = d \rightarrow \lambda_{max} = 2d \rightarrow \lambda_{max} = 180 \text{ cm}$ 

**Zadanie 7.3.** *(2 pkt)*

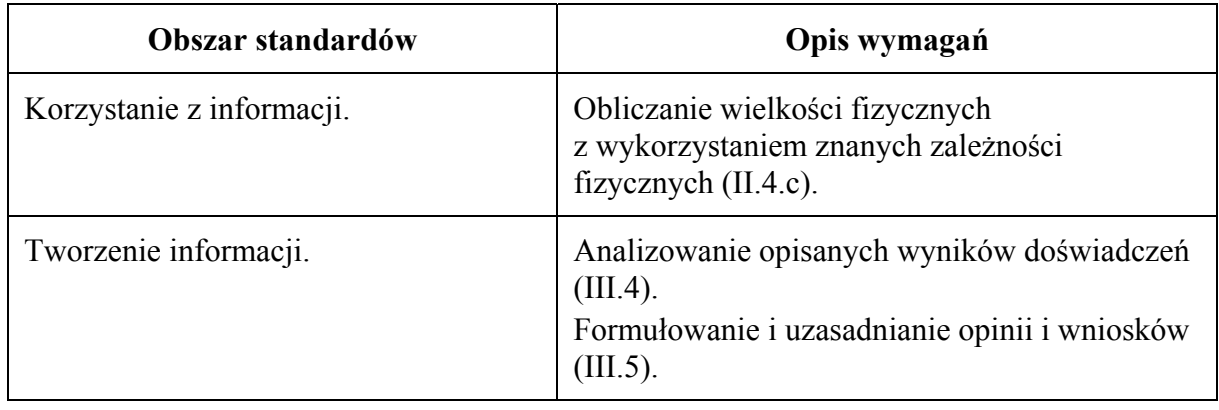

# **Schemat punktowania**

- 2 p. prawidłowe wykazanie, że możliwe jest wytworzenie drgania o częstotliwości 1575 Hz.
- 1 p. zastosowanie zależności pomiędzy *n*-tą częstotliwością drgania a częstotliwością podstawową
	- *lub*
	- zapisanie związku pomiędzy częstotliwością i długością fali oraz warunku na długość fali stojącej na strunie.
- 0 p. brak spełnienia powyższych kryteriów.

# **Przykładowe rozwiązania**

# Sposób 1.

Korzystamy ze wzoru na częstotliwość drgania n-tej składowej harmonicznej dla struny z unieruchomionymi końcami i zauważamy, że różnica kolejnych częstotliwości jest stała i równa częstotliwości pierwszej składowej harmonicznej:

$$
f_n = n f_1 \rightarrow f_n - f_{n-1} = n f_1 - (n-1) f_1 = f_1 \rightarrow f_1 = 675 Hz - 450 Hz = 225 Hz
$$

Sprawdzamy, czy możliwe jest wytworzenie drgania o częstotliwości 1575 Hz:

$$
1575 \text{ Hz} = k \cdot 225 \text{ Hz} \rightarrow k = 7
$$

Odp.: Tak, możliwe jest wytworzenie drgań o częstotliwości 1575 Hz.

Sposób 2.

Wyprowadzamy wzór na częstotliwość drgania *n*-tej składowej harmonicznej dla struny o długości *d* z unieruchomionymi końcami:

$$
v = \lambda f \rightarrow v = \frac{2d}{n} \cdot f \rightarrow f_n = n \cdot \frac{v}{2d} \rightarrow f_n = nf_1
$$
 oraz  $f_1 = \frac{v}{2d}$ 

Zauważamy, że różnica kolejnych częstotliwości jest stała i równa częstotliwości pierwszej składowej harmonicznej:

$$
f_n = n f_1 \rightarrow f_n - f_{n-1} = f_1 \rightarrow f_1 = 675 \text{ Hz} - 450 \text{ Hz} = 225 \text{ Hz}
$$

Sprawdzamy, czy możliwe jest wytworzenie drgania o częstotliwości 1575 Hz:

$$
1575 \text{ Hz} = k \cdot 225 \text{ Hz} \rightarrow k = 7
$$

Odp.: Tak, możliwe jest wytworzenie drgań o częstotliwości 1575 Hz.

Sposób 3.

Korzystamy ze wzoru (lub wyprowadzamy ten wzór, jak powyżej) na częstotliwość drgania n-tej składowej harmonicznej dla struny z unieruchomionymi końcami:

$$
f_n = n f_1
$$

Podstawiamy dane i wyznaczamy  $f_1$ :

675 Hz = 
$$
nf_1
$$
 oraz 450 Hz =  $(n-1)f_1$   $\rightarrow$   $f_1$  = 225 Hz

Sprawdzamy, czy możliwe jest wytworzenie drgania o częstotliwości 1575 Hz.

$$
1575 \text{ Hz} = k \cdot 225 \text{ Hz} \rightarrow k = 7
$$

Odp.: Tak, możliwe jest wytworzenie drgań o częstotliwości 1575 Hz.

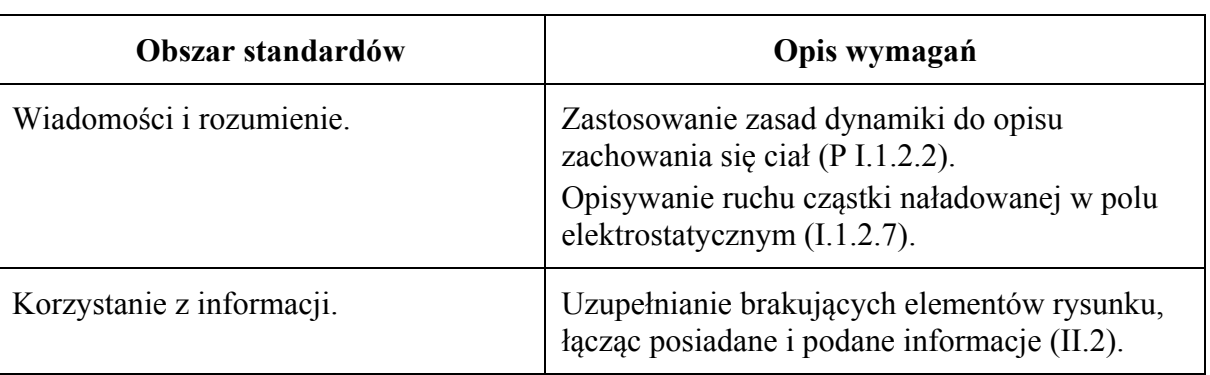

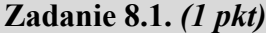

#### **Schemat punktowania**

- 1 p. prawidłowo narysowane tory obu cząstek: oba tory odchylają się od jądra, a krzywizna toru cząstki poruszającej się bliżej jądra jest większa.
- 0 p. brak spełnienia powyższego kryterium.

#### **Przykładowe rozwiązanie**

Narysowanie dwóch zakrzywionych torów, jak na rysunku poniżej, uwzględniających: 1) odchylanie się każdego z nich do góry (cząstka α i jądro złota odpychają się),

2) większe zakrzywienia toru cząstki poruszającej się bliżej jądra (cząstka α bliżej jądra podlega większej sile, co skutkuje większymi zmianami wektora pędu cząstki w ustalonych odstępach czasu).

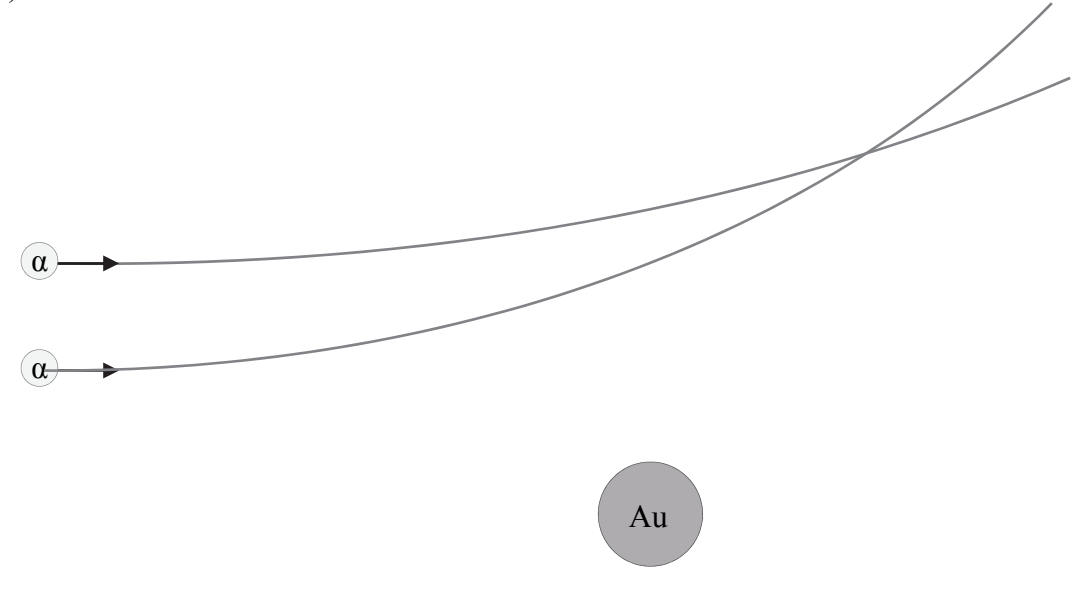

### **Zadanie 8.2.** *(1 pkt)*

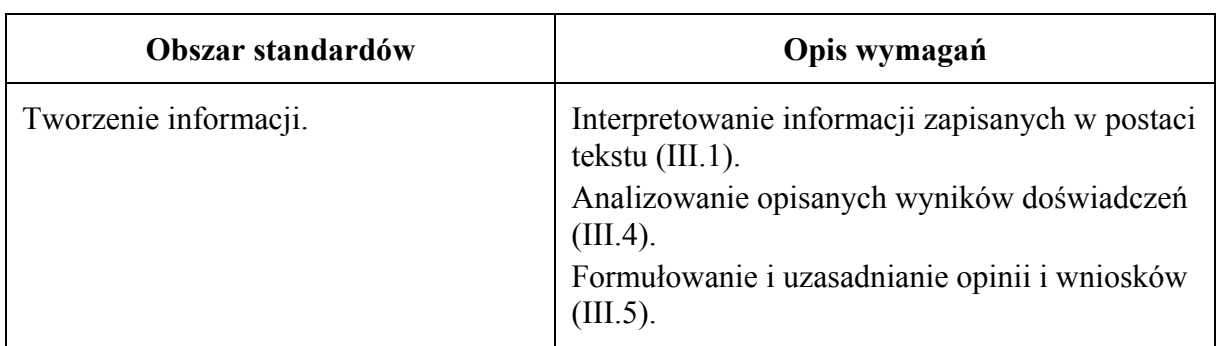

### **Schemat punktowania**

1 p. – poprawna odpowiedź..

0 p. – brak spełnienia powyższego kryterium.

**Poprawna odpowiedź** C1

# **Zadanie 8.3.** *(1 pkt)*

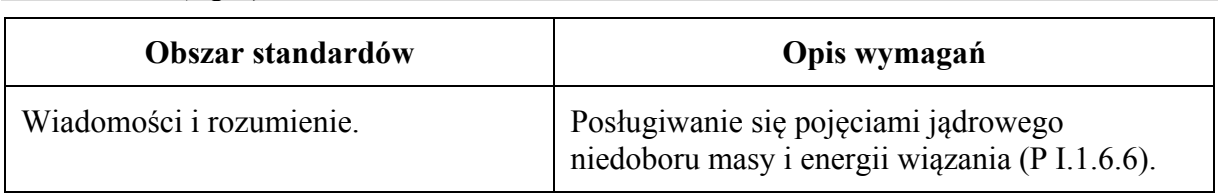

1 p. – poprawne wszystkie zaznaczenia.

0 p. – brak spełnienia powyższego kryterium.

#### **Poprawna odpowiedź**

1. **P** 2. **P** 3. **F** 

#### **Zadanie 8.4.** *(3 pkt)*

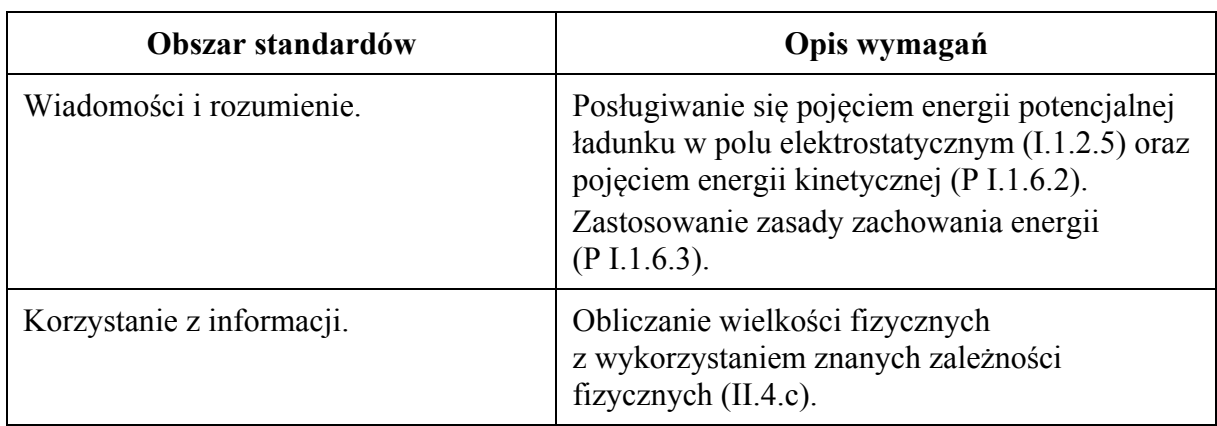

#### **Schemat punktowania**

- 3 p. prawidłowa metoda obliczenia początkowej energii kinetycznej oraz prawidłowy wynik liczbowy podany w MeV (lub eV).
- 2 p. prawidłowa metoda obliczenia początkowej energii kinetycznej (identyfikacja ładunków cząstki α i jądra złota, zastosowanie zasady zachowania energii, prawidłowa identyfikacja danych) oraz prawidłowy wynik liczbowy, który nie został podany w MeV *lub* 
	- prawidłowa metoda obliczenia początkowej energii kinetycznej (identyfikacja ładunków cząstki α i jądra złota, zastosowanie zasady zachowania energii, prawidłowa identyfikacja danych), prowadząca do wyniku w MeV, oraz błąd w obliczeniach.
- 1 p. identyfikacja ładunków cząstki α i jądra złota (np. zapisanie we wzorze 158 $q_e^2$  lub 2·79 $q_e^2$ ) oraz zastosowanie zasady zachowania energii *lub* 
	- obliczenie energii kinetycznej w MeV (lub eV) przy błędnej identyfikacją ładunku jąder.

0 p. – brak spełnienia powyższych kryteriów.

#### **Przykładowe rozwiązanie**

Identyfikujemy ładunki elektryczne cząstki alfa i jądra złota jako odpowiednie wielokrotności ładunku elementarnego:

$$
q_{\alpha}=2q_e\,,\ \ q_{\text{Au}}=79q_e
$$

Przyrównujemy do siebie energie mechaniczne cząstki alfa w dwóch chwilach: 1) początkowej i 2) gdy zbliżyła się maksymalnie do jądra:

$$
E_{kin1} + E_{pot1} = E_{kin2} + E_{pot2} \rightarrow E_{kin1} + 0 = 0 + E_{pot2}
$$

$$
E_{kin1} = \frac{kq_{\alpha}q_{Au}}{d}
$$

$$
E_{kin1} = \frac{158 \cdot 9 \cdot 10^9 \frac{N \cdot m^2}{C^2} \cdot (1.6 \cdot 10^{-19})^2 C^2}{4 \cdot 10^{-14} m} = 910 \cdot 10^{-15} J = 5.69 MeV
$$

**Zadanie 8.5.** *(3 pkt)*

| Obszar standardów         | Opis wymagań                                                                                                    |
|---------------------------|----------------------------------------------------------------------------------------------------|
| Wiadomości i rozumienie.  | Posługiwanie się pojęciami jądrowego<br>niedoboru masy i energii wiązania (P I.1.6.6).<br>Określanie, na podstawie liczby masowej<br>i liczby porządkowej, składu jąder atomowych<br>$(P I.1.6.5)$ . |
| Korzystanie z informacji. | Obliczanie wielkości fizycznych<br>z wykorzystaniem znanych zależności<br>fizycznych $(II.4.c).$                                                                                                    |

- 3 p. prawidłowa metoda obliczenia energii wiązania jądra złota oraz prawidłowy wynik liczbowy w elektronowoltach.
- 2 p. prawidłowa metoda obliczenia energii wiązania jądra złota, prawidłowy wynik liczbowy podany w dżulach oraz brak poprawnego wyniku podanego w elektronowoltach *lub* 
	- prawidłowa metoda obliczenia energii wiązania jądra złota, nieprawidłowy wynik liczbowy w konsekwencji błędu rachunkowego i prawidłowa metoda przeliczenia wyniku na elektronowolty.
- 1 p. zapisanie wzoru na energię wiązania jądra atomowego łącznie z identyfikacją liczby protonów i neutronów w tym konkretnym jądrze złota.
- 0 p. brak spełnienia powyższych kryteriów.

#### **Przykładowe rozwiązanie**

Energia, jaką należałoby dostarczyć do jądra złota, aby rozbić je na poszczególne, nieoddziałujące nukleony, to z definicji energia wiązania tego jądra atomowego. Zapiszemy wzór na tę energię wiązania jądra atomowego:

$$
E_w = (m_{nuk} - m_j)c^2
$$

gdzie  $m_{nuk}$  jest sumą mas oddzielnych nukleonów, natomiast  $m_i$  jest masą jądra atomowego.

Identyfikujemy liczbę protonów i neutronów w jądrze złota:

$$
Z = 79
$$
,  $N = A - Z = 197 - 79 = 118$ 

Obliczamy energię wiązania:

$$
E_w = (79m_p + 118m_n - m_j)c^2
$$

$$
E_w = (79 \cdot 1,6726 \cdot 10^{-27} + 118 \cdot 1,6749 \cdot 10^{-27} - 196,97 \cdot 1,6605 \cdot 10^{-27}) \text{ kg} \cdot c^2 \left[ \frac{\text{m}^2}{\text{s}^s} \right]
$$

$$
E_w = 2,7049 \cdot 10^{-27} \text{ kg} \cdot (3 \cdot 10^8)^2 \frac{\text{m}^2}{\text{s}^2} \approx 24,3 \cdot 10^{-11} \text{ J}
$$

Wynik wyrazimy w eV:

$$
E_w \approx 24.3 \cdot 10^{-11}
$$
 J  $\approx 15.2 \cdot 10^8$  eV  $\approx 1.52 \cdot 10^9$  eV  $\approx 1.52$  GeV